成都市武侯社区发展基金会 审计报告 天职业字[2019]30110号

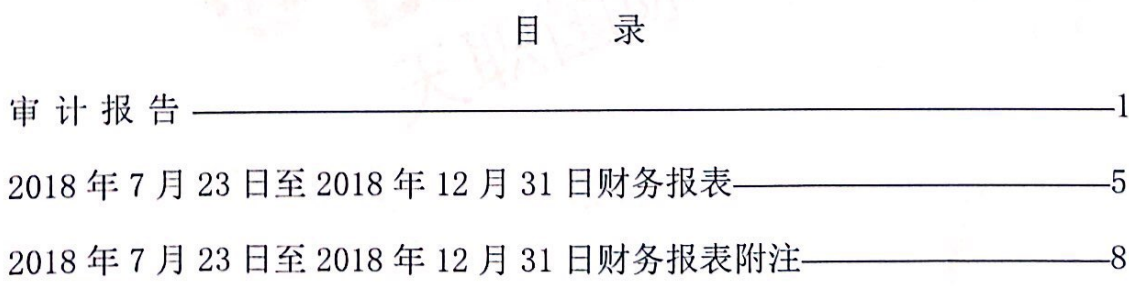

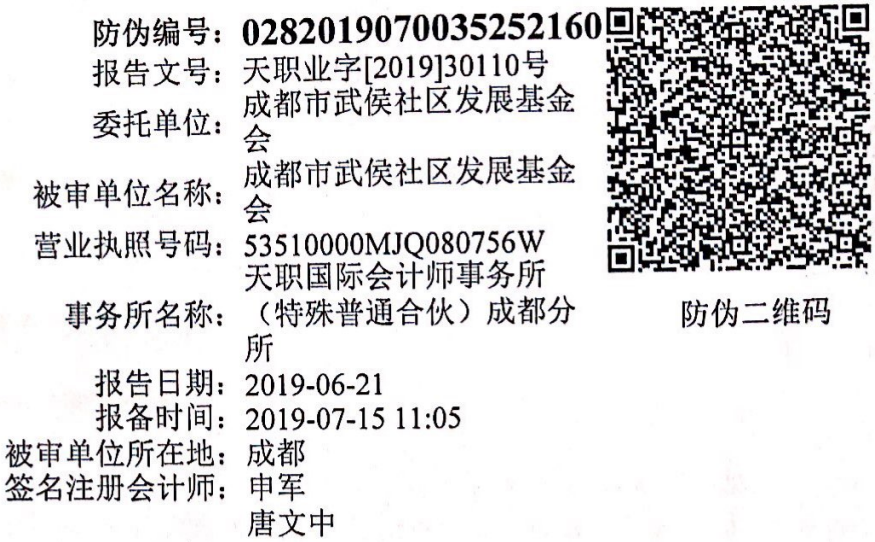

# 成都市武侯社区发展基金会

## 2018年报审计报告

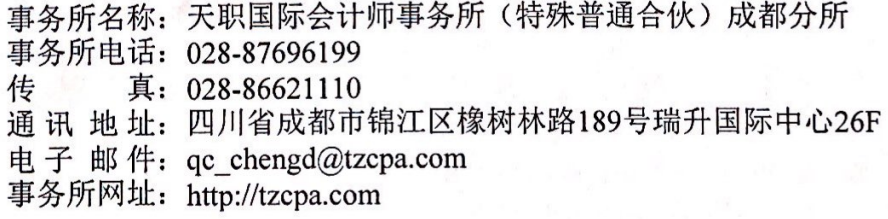

业务报告使用防伪编号仅证明该业务报告是由经依法批准设立的会计师事<br>务所出具,报告的法律责任主体是签字注册会计师及其所在事务所。如业务报 告缺乏防伪封面或者防伪封面提供的信息无法正常查询,请报告使用人谨慎使 用。

四川省注册会计师协会 防伪查询电话: 028-85316767、028-85317676 防伪查询网址: http://www.scicpa.org.cn

http://public.scicpa.org.cn/scicpa/common/bb.do?method=print&guid=d900c27c-0b19... 2019-7-15

审计报告

天职业字[2019]30110号

成都市武侯社区发展基金会,

### 一、审计意见

我们审计了成都市武侯社区发展基金会(以下简称"武侯社区基金会")财务报表,包括 2018年12月31日的资产负债表, 2018年7月23日至2018年12月31日的业务活动表和现 金流量表以及相关财务报表附注。

我们认为,后附的财务报表在所有重大方面按照《社会团体登记管理条例》和《民间非 营利组织会计制度》的规定编制, 公允反映了武侯社区基金会 2018 年 12 月 31 日的财务状况 以及 2018年7月23日至2018年12月31日的业务活动成果和现金流量。

### 二、形成审计意见的基础

我们按照中国注册会计师审计准则的规定执行了审计工作。审计报告的"注册会计师对 财务报表审计的责任"部分进一步阐述了我们在这些准则下的责任。按照中国注册会计师职 业道德守则,我们独立于武侯社区基金会,并履行了职业道德方面的其他责任。我们相信, 我们获取的审计证据是充分、适当的,为发表审计意见提供了基础。

#### 三、管理层对财务报表的责任

成都市武侯社区发展基金会管理层(以下简称为"管理层")负责按照《社会团体登记管 理条例》和《民间非营利组织会计制度》的规定编制财务报表。使其实现公允反映,并设计、 执行和维护必要的内部控制,以使财务报表不存在由于舞弊或错误导致的重大错报。

在编制财务报表时,管理层负责评估武侯社区基金会的持续经营能力,披露与持续经营 相关的事项(如适用),并运用持续经营假设,除非管理层计划清算武侯社区基金会、终止运 营或别无其他现实的选择。

管理层负责监督武侯社区基金会的财务报告过程。

#### 四、注册会计师对财务报表审计的责任

我们的目标是对财务报表整体是否不存在由于舞弊或错误导致的重大错报获取合理保证,

审计报告(续)

天职业字[2019]30110号

并出具包含审计意见的审计报告。合理保证是高水平的保证,但并不能保证按照审计准则执 行的审计在某一重大错报存在时总能发现。错报可能由于舞弊或错误导致,如果合理预期错 报单独或汇总起来可能影响财务报表使用者依据财务报表作出的经济决策, 则通常认为错报 是重大的。

在按照审计准则执行审计工作的过程中,我们运用了职业判断,并保持职业怀疑。同时, 我们也执行以下工作:

(1) 识别和评估由于舞弊或错误导致的财务报表重大错报风险, 设计和实施审计程序以 应对这些风险,并获取充分、适当的审计证据,作为发表审计意见的基础。由于舞弊可能涉 及串通、伪造、故意遗漏、虚假陈述或凌驾于内部控制之上,未能发现由于舞弊导致的重大 错报的风险高于未能发现由于错误导致的重大错报的风险。

(2) 了解与审计相关的内部控制, 以设计恰当的审计程序, 但目的并非对内部控制的有 效性发表意见。

(3) 评价管理层选用会计政策的恰当性和作出会计估计及相关披露的合理性。

(4) 对管理层使用持续经营假设的恰当性得出结论。同时, 根据获取的审计证据, 就可 能导致对武侯社区基金会持续经营能力产生重大疑虑的事项或情况是否存在重大不确定性得 出结论。如果我们得出结论认为存在重大不确定性,审计准则要求我们在审计报告中提请报 表使用者注意财务报表中的相关披露;如果披露不充分,我们应当发表非无保留意见。我们 的结论基于截至审计报告日可获得的信息。然而,未来的事项或情况可能导致武侯社区基金 会不能持续经营。

(5) 评价财务报表的总体列报、结构和内容(包括披露), 并评价财务报表是否公允反 映相关交易和事项。

我们与管理层就计划的审计范围、时间安排和重大审计发现等事项进行沟通,包括沟通 我们在审计中识别出的值得关注的内部控制缺陷。

### 五、基本情况

1. 成都市武侯社区发展基金会成立于 2018 年 7 月 23 日,基金会法人登记证书统一社会 信用代码为 53510000MJQ080756W。登记证书有效期为 2018 年 7 月 23 日至 2023 年 7 月 22 日。 法定代表人为夏明,注册资金捌佰万元整,住所为成都市航空路1号1栋24层11号,业务

审计报告(续)

天职业字[2019]30110 号

主管单位为四川省民政厅, 业务范围为培育和扶持社区自组织、社区志愿服务团队、社会组 织、社会企业的发展;培养社区公益人才;资助和支持理论与实务相结合的社区发展治理研 究;支持社区营造、城市微更新、社区赋能等项目;促进社区发展治理的公共事业。

2. 截至 2018年12月31日, 成都市武侯社区发展基金会尚未设立分支机构。

3. 截至 2018年12月31日,成都市武侯社区发展基金会无对外投资的实体机构。

4. 截至 2018年12月31日, 成都市武侯社区发展基金会无会员单位。

5. 截至 2018年12月31日, 成都市武侯社区发展基金会有职工 4人, 其中: 秘书长 1 人, 月工资标准为 16, 200.00 元; 项目总监 1 人, 月工资标准为 10, 400.00 元; 行政专员 1 人, 月工资标准为 5, 200.00 元; 传播专员 1 人, 月工资标准为 5, 000.00 元。

### 六、财务状况

1. 截至 2018年12月31日, 成都市武侯社区发展基金会资产总额为 8,922,565.96元, 其中: 流动资产 8, 922, 565. 96 元。

2. 截至 2018 年 12 月 31 日, 成都市武侯社区发展基金会负债总额为 31, 632. 68 元, 其 中: 流动负债 31, 632, 68 元。

3. 截至 2018年12月31日, 成都市武侯社区发展基金净资产总额为 8, 890, 933. 28 元, 其中: 限定性净资产 1,056,694.00元, 非限定性净资产 7,834,239.28元。

### 七、收支情况

1. 成都市武侯社区发展基金 2018年7月 23日至 2018年12月 31日收入 1, 139, 694.00 元, 其中: 捐赠收入 1,049,694.00元; 政府补助收入 90,000.00元。

2. 成都市武侯社区发展基金 2018年7月 23日至 2018年12月 31日费用 248, 760. 72元, 其中:业务活动成本 30,000,00 元,管理费用 235,935,92 元,其他费用-17,175,20 元。

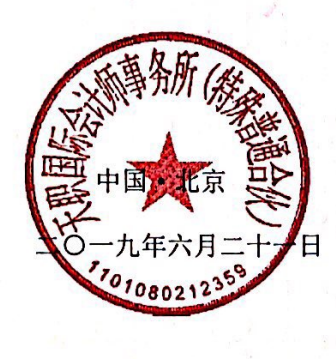

中国注册会计师:

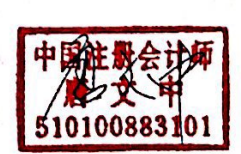

510601843125

中国注意

中国注册会计师:

[此页无正文]

天职业字[2019]30110号

审计报告(续)

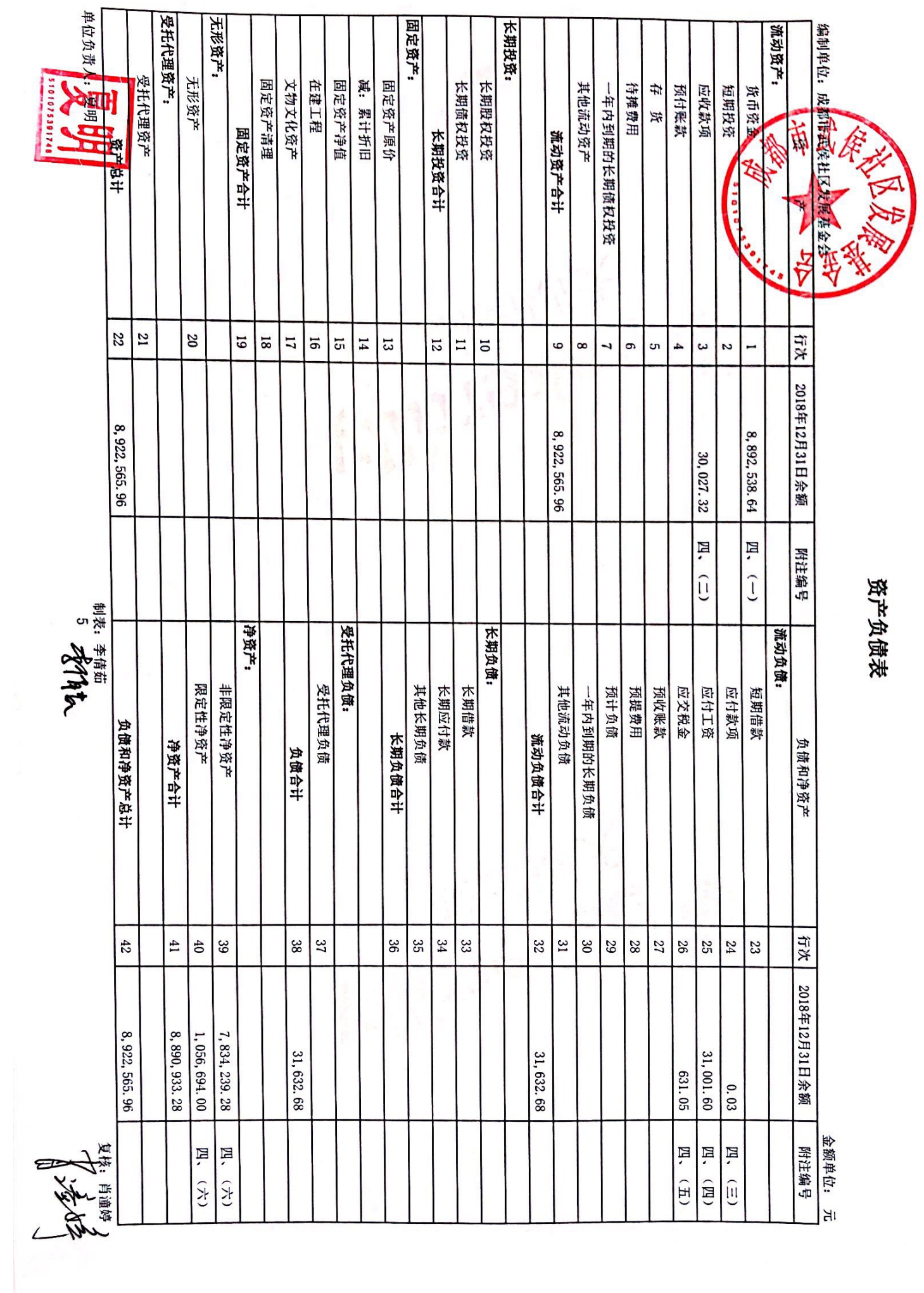

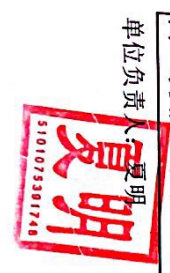

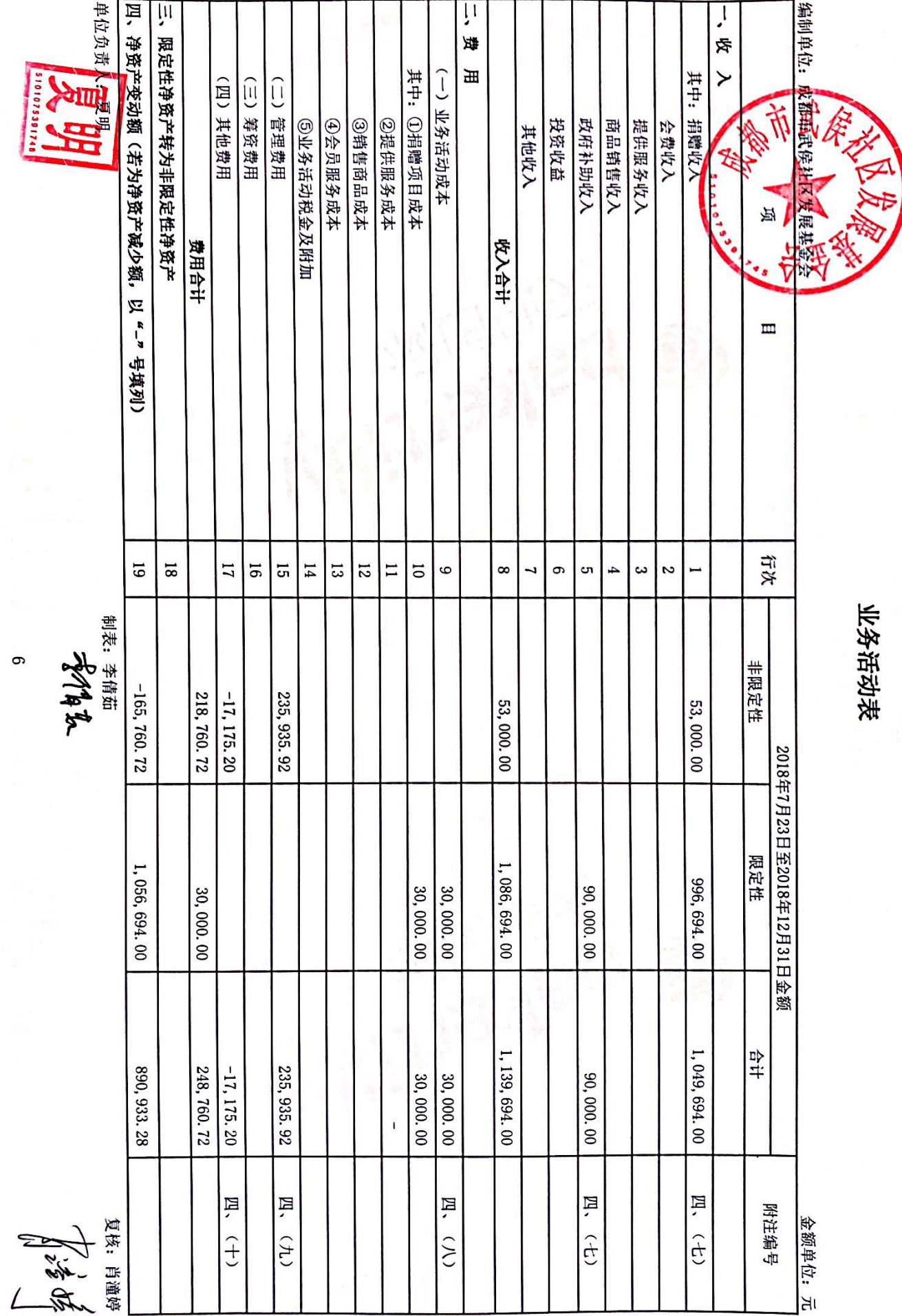

¥

业务活动表

复炼 肖普特<br>**人民市 6克** 

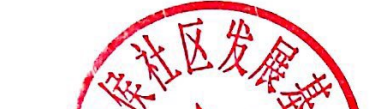

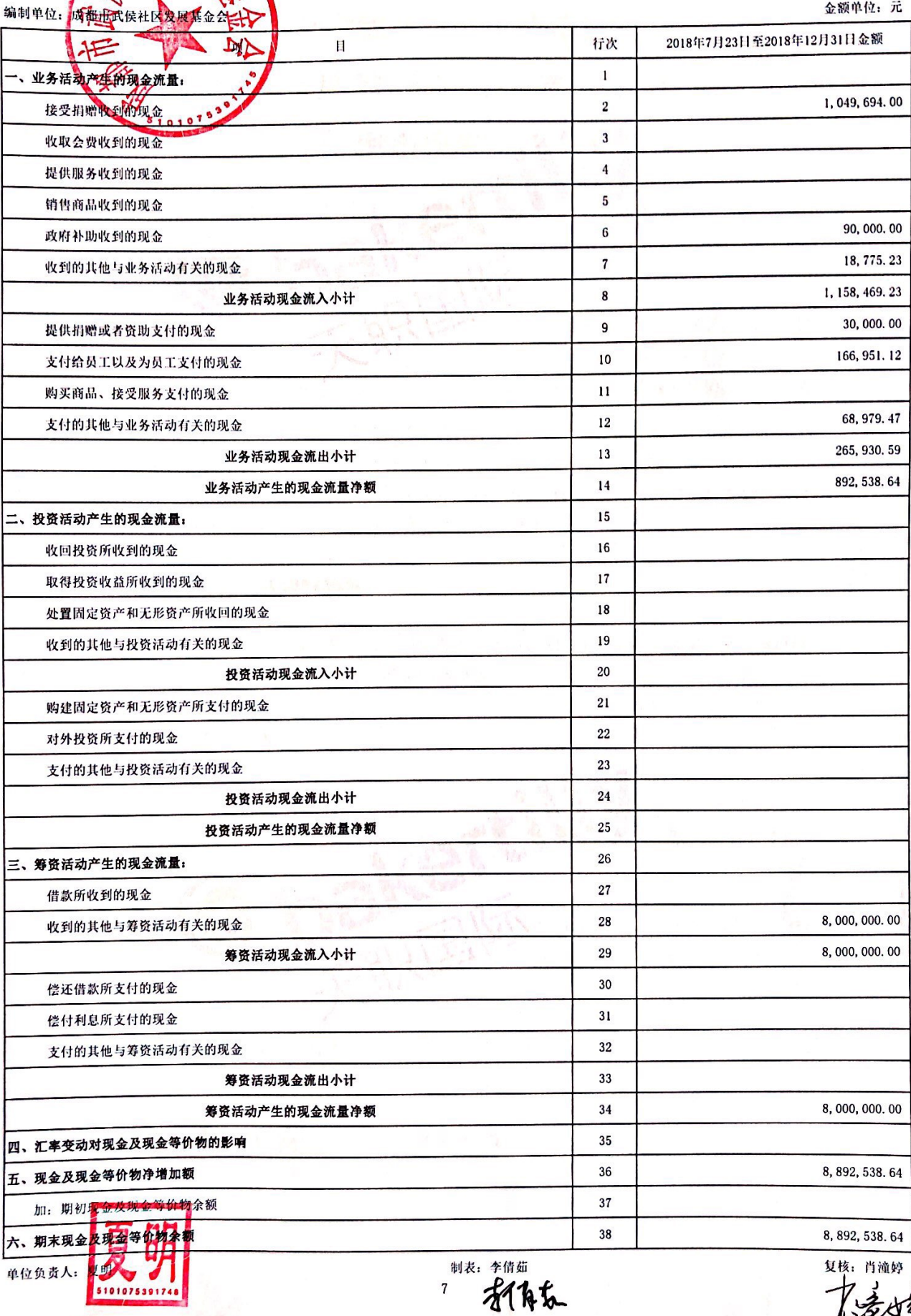

经验

# 成都市武侯社区发展基金会 2018年7月23日至2018年12月31日 财务报表附注

(除特别说明外,所有金额均以人民币元为货币单位)

### 一、基本情况

成都市武侯社区发展基金会(以下简称"本基金会")于 2018年7月23日经四川省民 政厅批准登记,基金会法人登记证书有效日期: 2018年7月23日至2023年7月22日。注 册资金 800 万元, 统一社会信用代码为 53510000MJQ080756W, 法定代表人夏明, 住所为成 都市航空路1号1栋24层11号,业务主管单位为四川省民政厅。

业务范围为培育和扶持社区自组织、社区志愿服务团队、社会组织、社会企业的发展; 培养社区公益人才;资助和支持理论与实务相结合的社区发展治理研究;支持社区营造、城 市微更新、社区赋能等项目: 促进社区发展治理的公共事业。

### 二、财务报表的编制基础

本基金会财务报表的编制符合《民间非营利组织会计制度》的要求,真实、完整地反映 了本基金会的财务状况、业务活动情况和现金流量。

### 三、主要会计政策

(一)、会计制度

本基金会执行中华人民共和国财政部颁布的《民间非营利组织会计制度》及其补充规定。

(二)、会计期间

本基金会的会计年度从公历1月1日至12月31日止。本基金会成立于2018年7月23 日, 本公司本年度财务报表的实际编制期间为 2018年7月 23日至 2018年12月 31日。

(三)、记账本位币

本基金会以人民币为记账本位币。

(四)、记账基础和计价原则

本基金会会计核算以权责发生制为记账基础, 资产以历史成本为计价原则。

 $\mathbf{R}$ 

(五)、坏账核算办法

本基金会的坏账核算采用直接转销法,即: 当应收款项实际发生坏账损失时, 直接从应 收账款中转销, 计入当期管理费用。

本基金会的坏账确认标准:

(1) 债务人破产或死亡, 以其破产财产或遗产清偿后, 仍然不能收回的;

(2) 债务人较长时期内未履行其偿债义务, 并有足够的证据表明无法收回或收回的可 能性极小。  $\sim$ 

(六)、限定性净资产、非限定性净资产确认原则

资产或资产所产生的经济利益(如资产的投资利益和利息等)的使用受到资产提供者或 者国家有关法律、行政法规所设置的时间限定或(和)用途限定,则由此形成的净资产为限 定性净资产: 除此之外的其他净资产, 为非限定性净资产。

(七)、收入确认原则

收入是指民间非营利组织开展业务活动取得的、导致本期净资产增加的经济利益或者服 务潜力的流入。收入应当按照其来源分为会费收入、捐赠收入、政府补助收入、提供服务收 入、投资收益、商品销售收入和其他收入等。

本基金会按以下规定确认收入实现,并按已实现的收入记账,计入当期损益。

本基金会在确认收入时,应当区分交换交易所形成的收入和非交换交易所形成的收入。

销售商品,已将商品所有权上的主要风险和报酬转换给购货方;既没有保留通常与所有 权相联系的继续管理权,也没有对己出售的商品实施控制;与交易相关的经济利益能够流入; 相关收入和成本能够可靠地计量时确认收入。

提供劳务,在同一会计年度内开始并完成的劳务,应当在完成劳务时确认收入;如果劳 务的开始和完成分属不同的会计年度,可以按照完工进度完成的工作量确认收入。

让渡资产使用权,与交易相关的经济利益能够流入;收入的金额能够可靠地计量。

会费收入,在实际收到时确认收入;如果一次性收取多年会费时,按照会费的实际所属 年度分期确认收入。

无条件的捐赠或政府补助, 在收到时确认收入; 附条件的捐赠或政府补助, 在取得捐赠 帝产或政府补助资产控制权时确认收入;但当本基金会存在需要偿还全部或部分捐赠资产或 者相应金额的现时义务时,应当根据需要偿还的金额确认一项负债和费用。

(八)、成本费用划分原则

本基金会支出按照其功能分为业务活动成本、管理费用、筹资费用、其他费用等。

(1) "业务活动成本"科目,核算民间非营利组织为了实现其业务活动成本目标、开 展其项目活动或者提供服务所发生的费用。

(2) "管理费用"科目,核算民间非营利组织为组织和管理其业务活动所发生的各项 费用。

(九)、重要会计政策变更情况的说明

本基金会本年度无重要会计政策变更情况的说明。

### 四、财务报表主要项目注释

(一)、货币资金

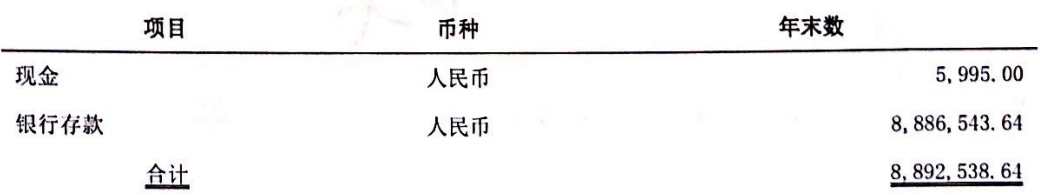

(二)、应收款项

(1) 应收款项账龄

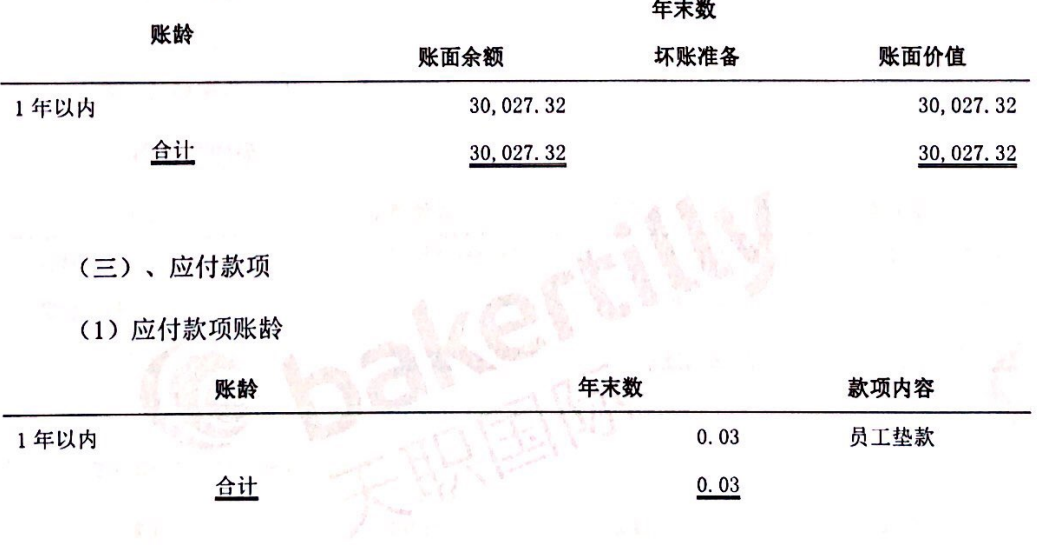

### (四)、应付工资

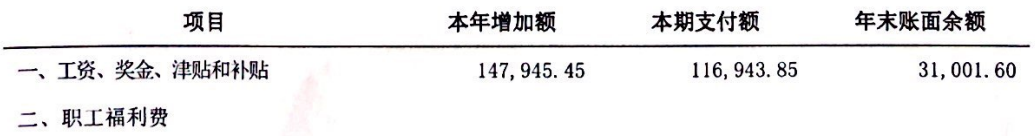

10

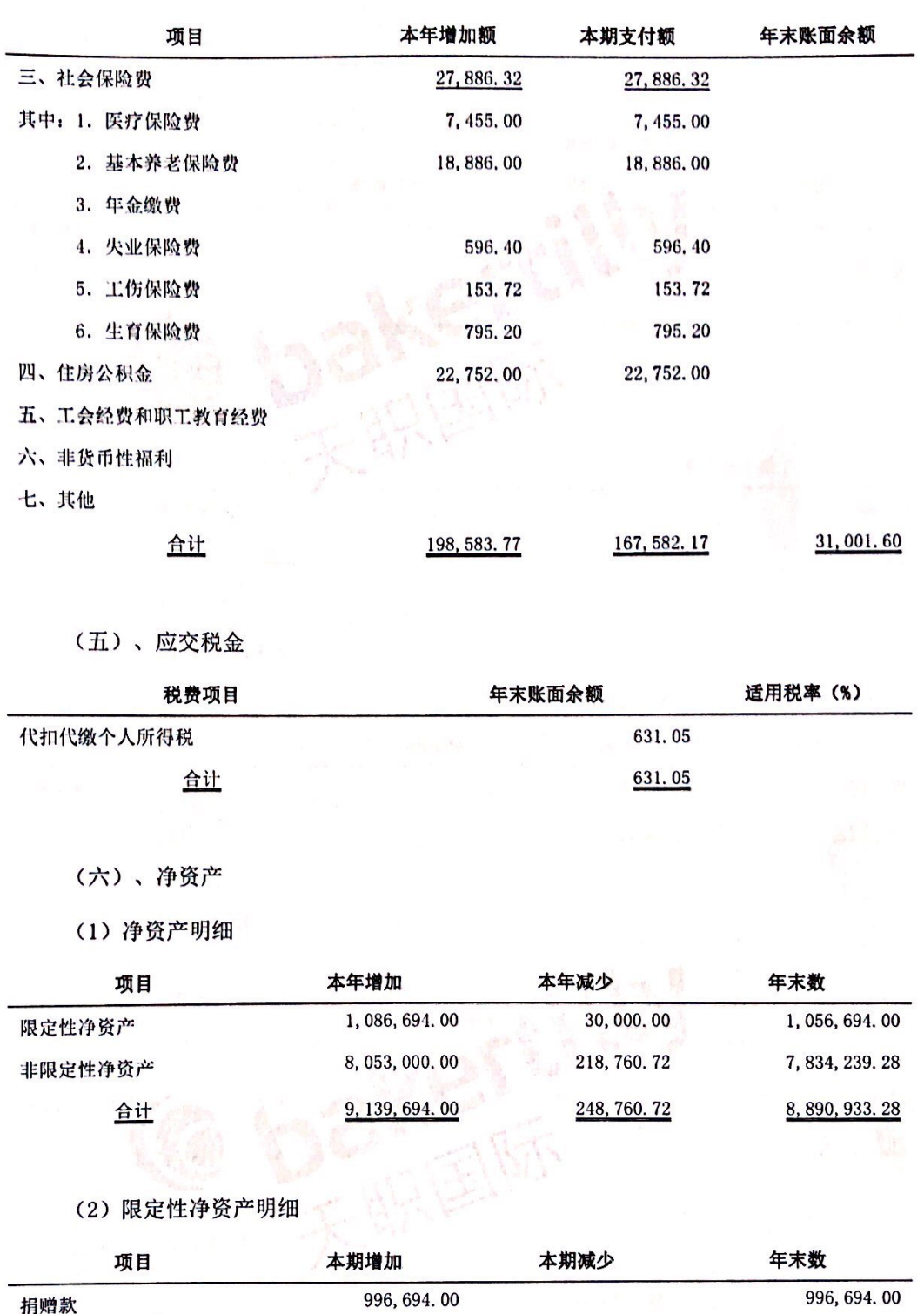

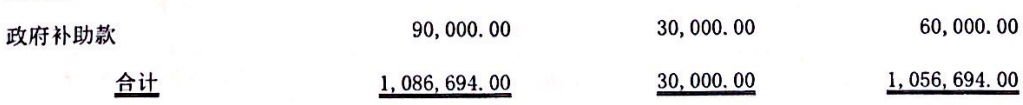

(七)、收入

(1) 收入明细

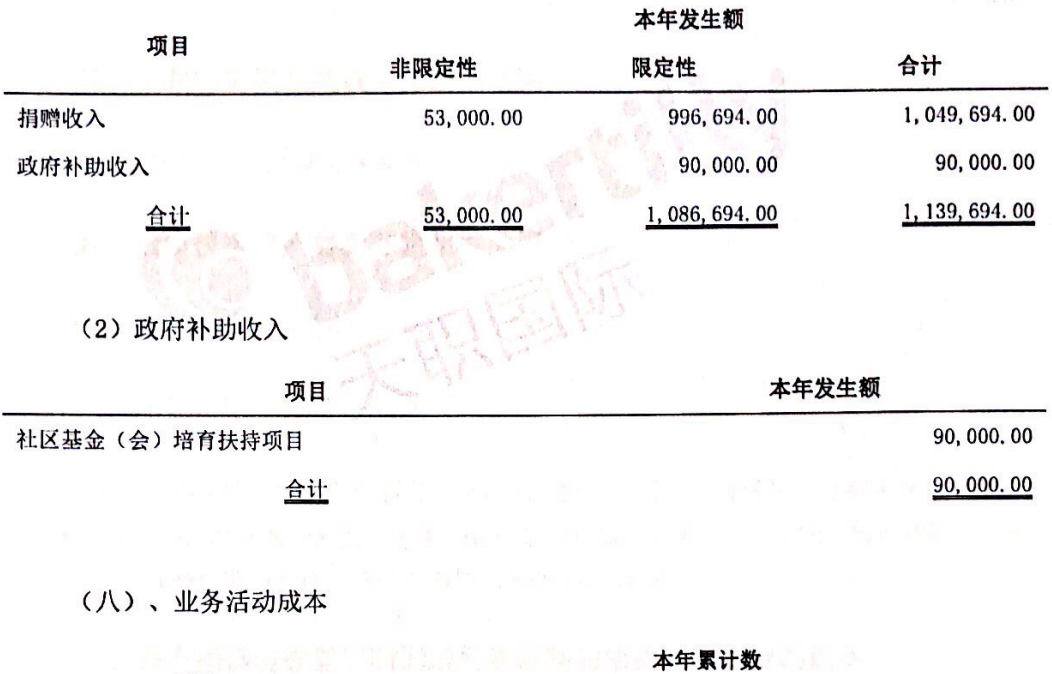

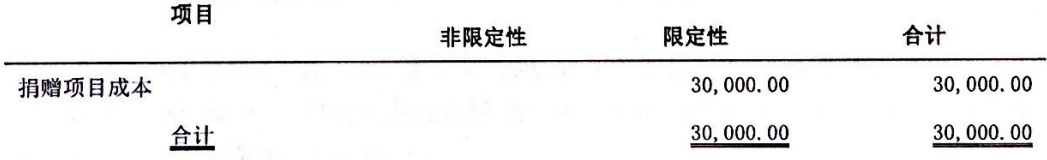

### (九)、管理费用

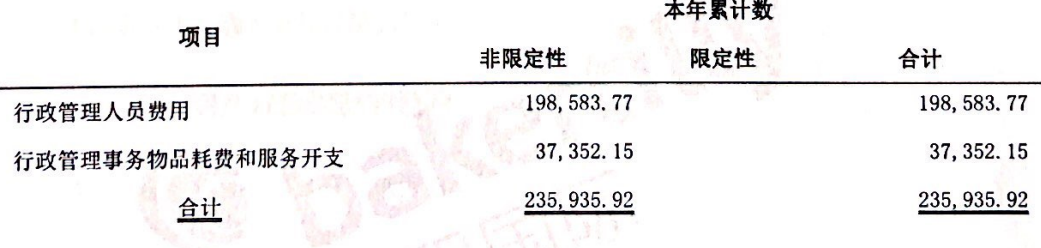

### (十)、其他费用

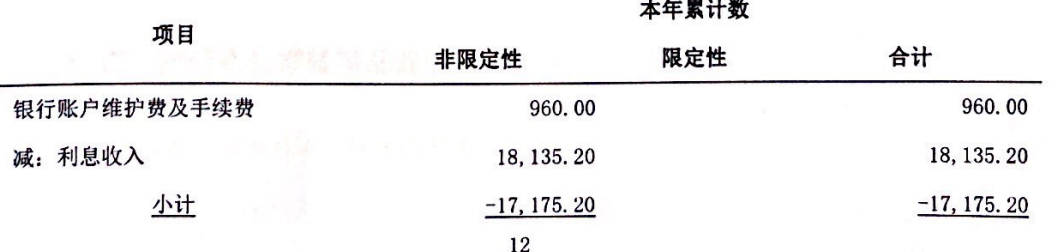

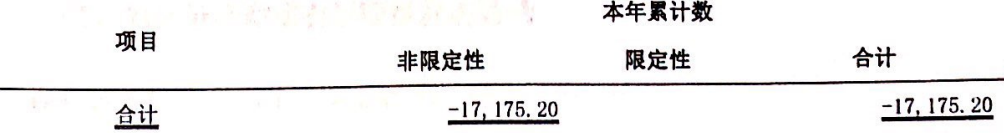

### 五、关联方关系及关联方交易的说明

本基金会本年度无关联方关系及关联方交易

### 六、限定性净资产转为非限定性净资产

本基金会本年度无限定性资产转为非限定性资产。

### 七、净资产变动额

本基金会本年度净资产变动额为 8, 890, 933. 28 元。其中出资者投入资本 8, 000, 000. 00 元, 收入合计 1, 139, 694. 00 元, 费用合计 248, 760. 72 元, 净资产变动额为出资者投入资本 加上收入合计减去费用合计, 净资产增加 8,890,933.28元。

### 八、资产提供者设置了时间或用途限制的相关资产情况的说明

本基金会本年度资产提供者设置了用途限制的资产共计 1,086,694.00 元, 其中政府补 助资金 90,000.00 元, 已按限定用途使用 30,000.00 元, 剩余 60,000.00 元; 受赠资金 996, 694. 00 元, 剩余 996, 694. 00 元。

### 九、受托代理业务情况的说明

本基金会本年度无受托代理业务。

### 十、重大资产减值情况的说明

本基金会本年度无重大资产减值情况。

### 十一、公允价值无法可靠取得的受赠资产和其他资产的说明

本基金会本年度无公允价值无法可靠取得的受赠资产和其他资产。

### 十二、接受劳务捐赠情况的说明

本本基金会本年度无接受劳务捐赠情况。

13

### 十三、对外承诺和或有事项情况的说明

截至 2018年12月31日,本基金会无对外承诺和或有事项。

### 十四、资产负债表日后非调整事项的说明

截至财务报表批准报出日,本基金会无资产负债表日后非调整事项。

### 十五、需要说明的其他事项

截至 2018年12月31日,本基金会无需要说明的其他事项。

上述 2018年度财务报表和财务报表有关附注,系本基金会按《民间非营利组织会计制 度》编制。

 $\bf{14}$ 

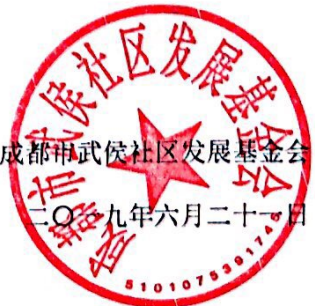

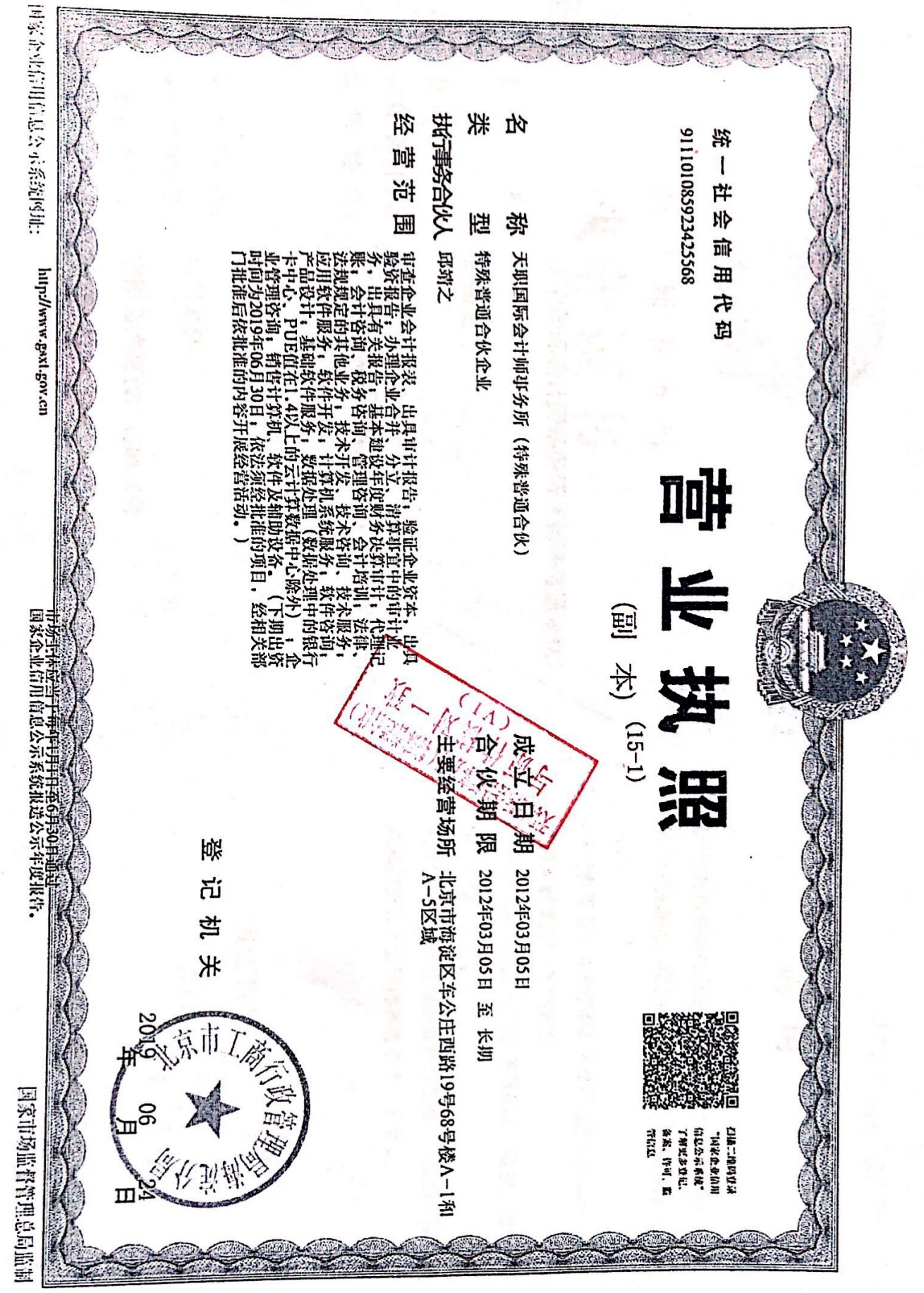